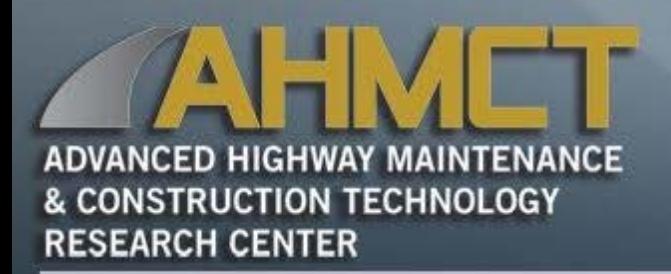

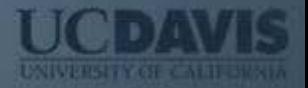

### Mobile Device App for Maintaining CMS Field Elements

Stephen Donecker AHMCT Research Center University of California - Davis

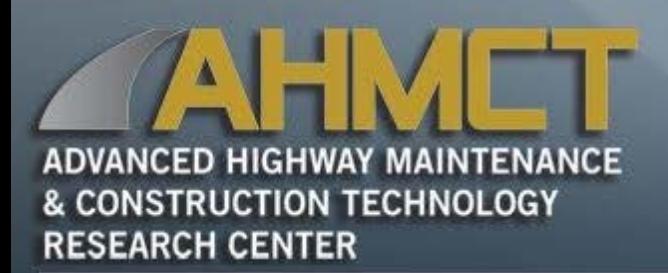

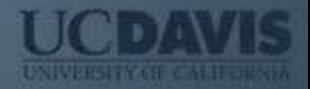

### Problem

- Can't connect to a sign from the TMC, what do you do?
	- Verify loss of connectivity to sign using alternative TMC tools (ATMS, IRIS, SOCCS, etc.)
	- Verify status of communications network
		- Can you contact nearby field elements of same or different type (CMS, Camera, etc.)?
		- Alternatively, can you connect to on-site networking equipment, embedded computers, etc?
		- Call IT
	- Send someone to the sign

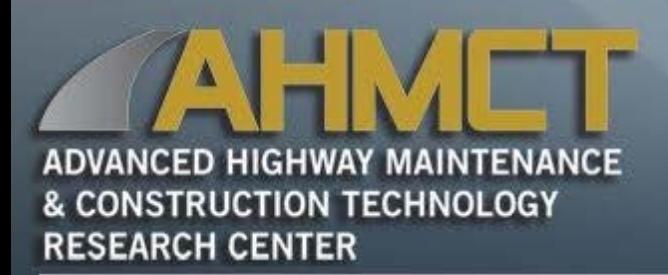

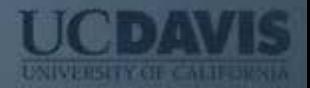

### Problem

- Is there someone nearby already in the field?
- Do they have what they need in their truck?
- Currently available diagnostic equipment
	- Laptop, batteries, power supplies
	- Cobbled set of non -specific software
	- Software/OS typically locked down (i.e. difficult to configure on-site)
	- Bulky cables and adapters
- Wouldn't it be great if we had a complete portable diagnostic kit?

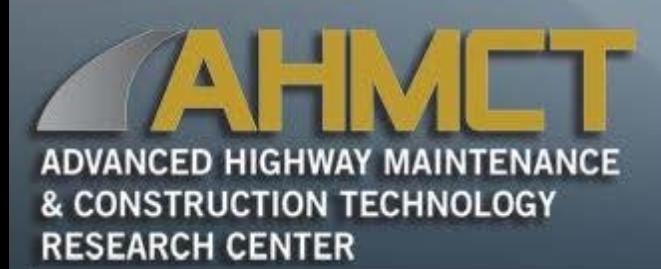

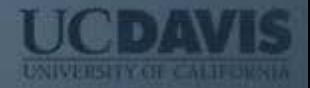

### **History**

- Prior work (great idea)
	- Hand-held Diagnostics Terminal Kit (2009)
	- Supports basic CMS & CCTV (PTZ)
	- Hardware QSI G-58
		- Non-touch screen
		- Wired Ethernet (RJ-45)
		- Serial RS-232, 422, 485
		- Limited cabling/adapters
	- Software
		- Modular
		- Proprietary OS
		- Proprietary language (Qlarity)

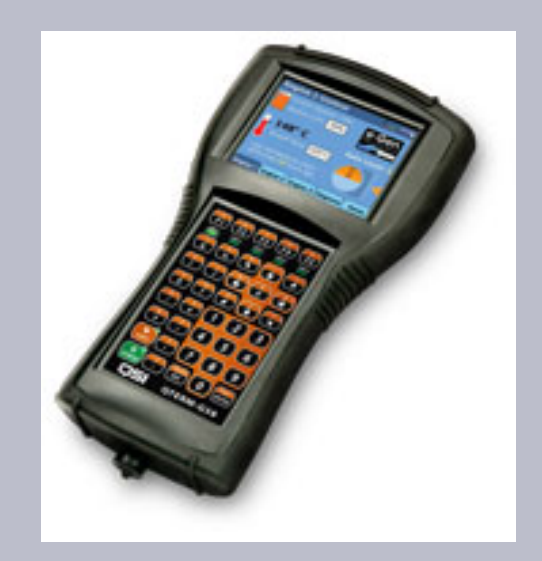

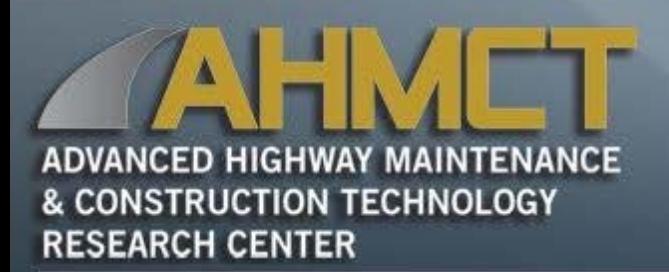

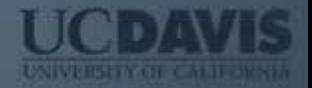

### **History**

- Prior work (continued)
	- Field evaluated
	- Partially deployed
	- QSI G-58 reached EOL

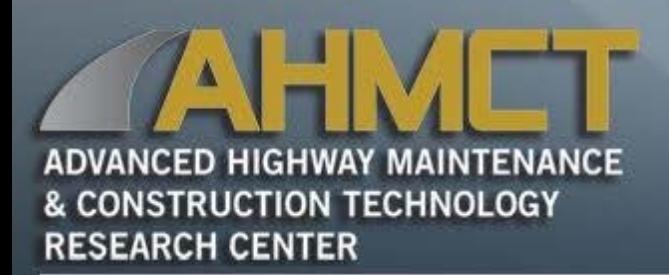

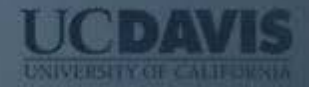

### Next Generation

- Evolution of the Hand-Held Diagnostics Terminal system
	- Based on ubiquitous smartphones and tablets
	- Instant familiarity with user environment
	- Focused intuitive app per ITS element
	- Full multi-version protocol support
	- Significantly enhanced number of supported field hardware configurations

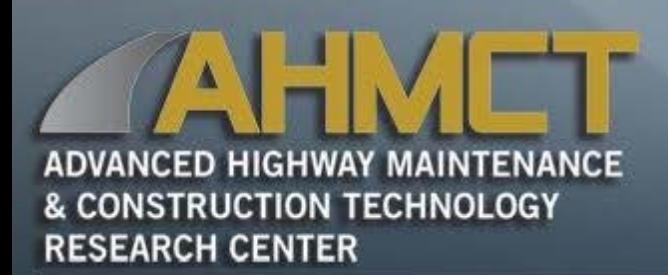

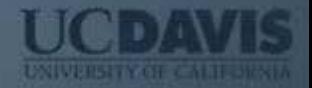

7

# Supported Signs

- CMS 500 96 x 25 matrix
- CMS 510 96 x 25 matrix
- CMS 520 48 x 25 matrix
- AVMS 710 105 x 27 matrix
- AVMS 720 95 x 27 matrix
- AVMS 730 55 x 27 matrix

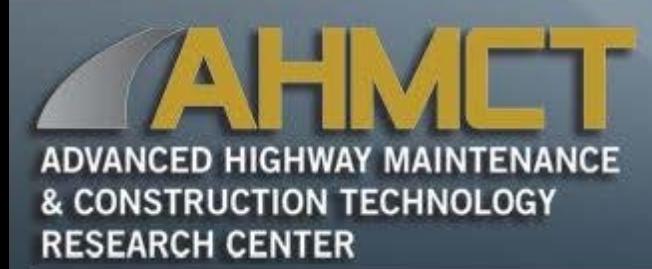

## Supported Controllers

- 170E
	- RS-232 (C2 connector)
	- Ethernet Card
- 2070E
	- RS-232/485
	- Ethernet
- AVMS controller
	- Ethernet
- General
	- Serial (RS-232/422/485)
	- Ethernet

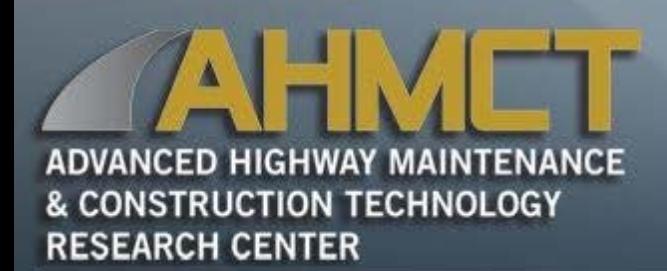

### **Supported** Sign Protocols

- SignView
	- Support 170/2070/AVMS SignView implementations
	- Support all known deployed versions
	- Implementations highly fragmented
		- By device type and version
			- 170 3.x+, 2070 1.x+, AVMS x.y
	- Our implementation based on Caltrans SignView protocol standard
		- Plus support for implementation variances
		- Hardware agnostic
		- Version agnostic
- NTCIP core
	- 1203 v03 standard

# District Configurations (Type A)

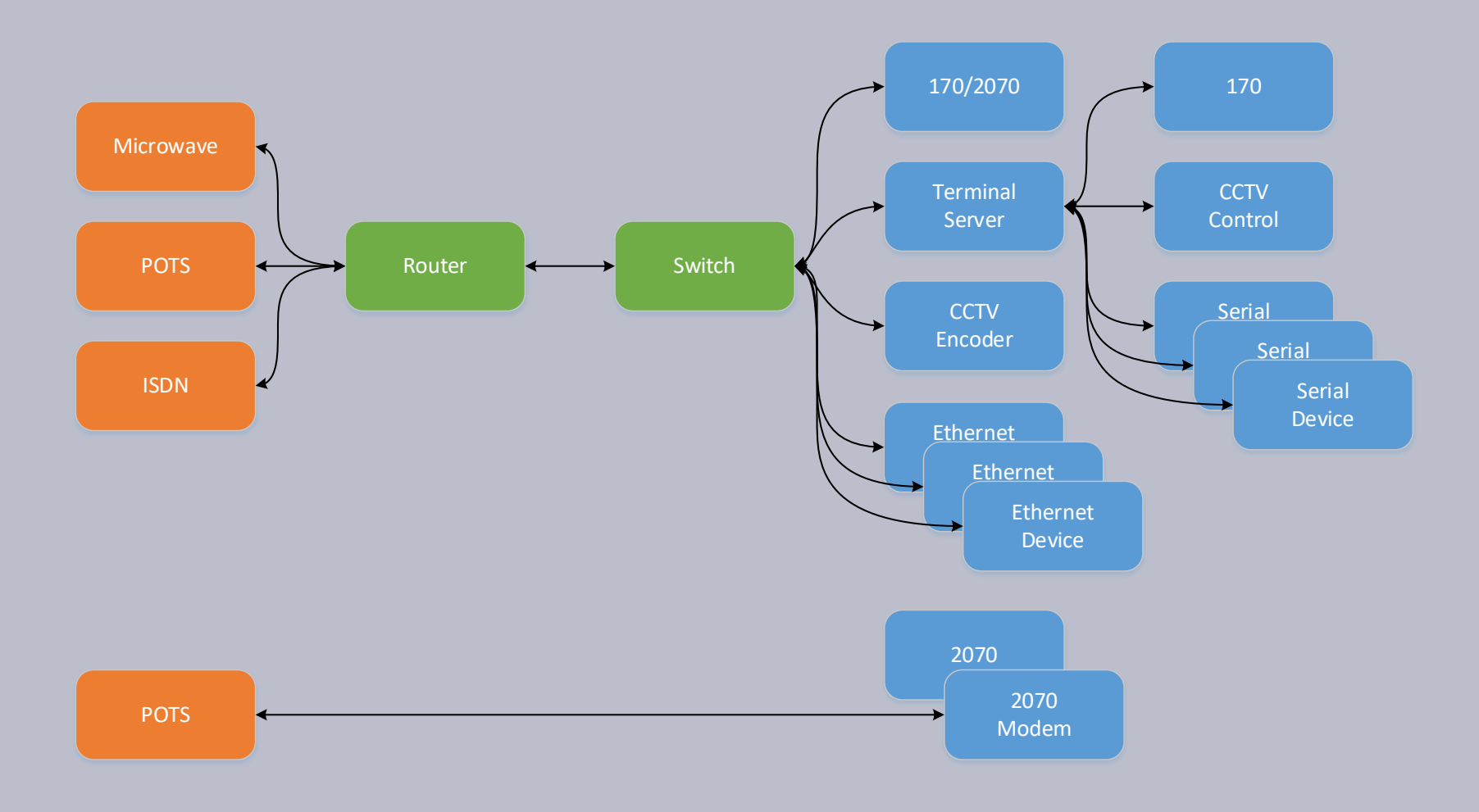

# District Configurations (Type B)

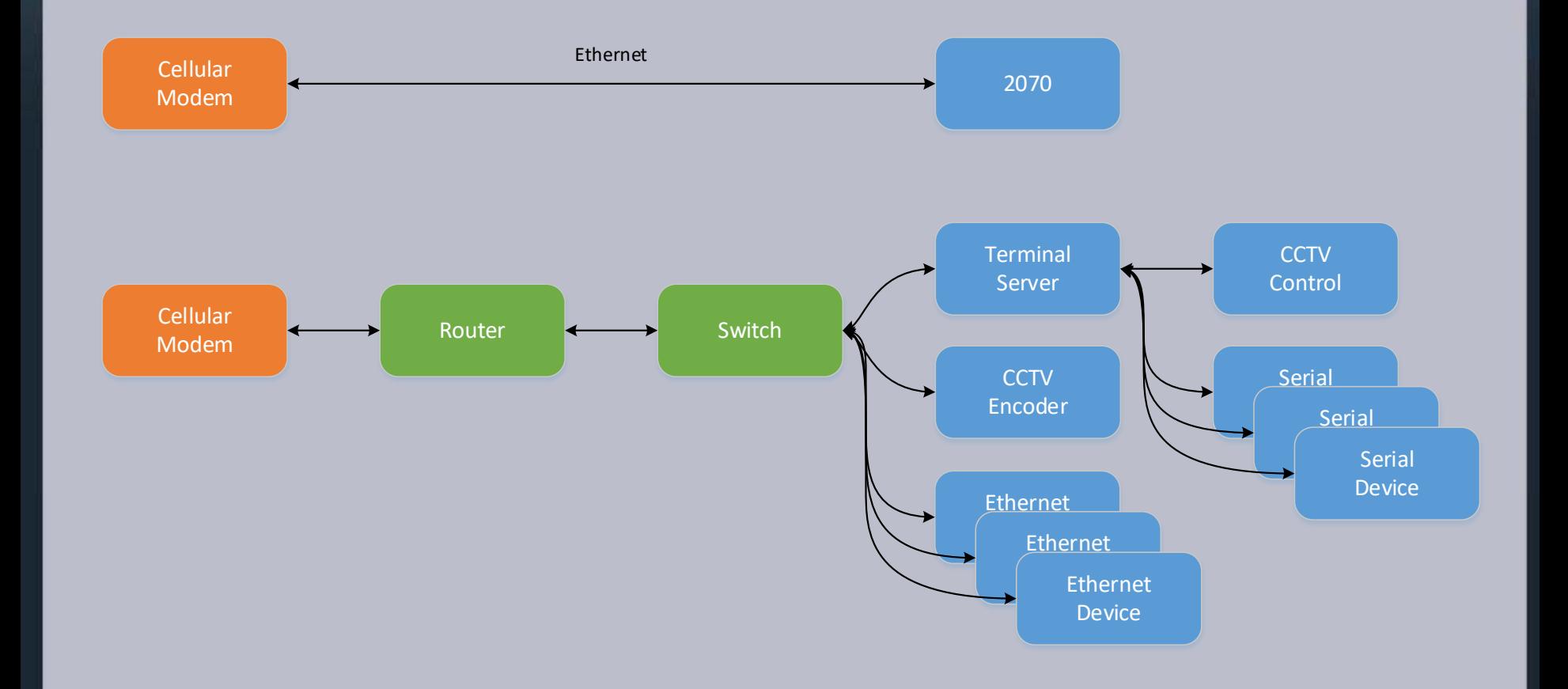

# District Configurations (Type C)

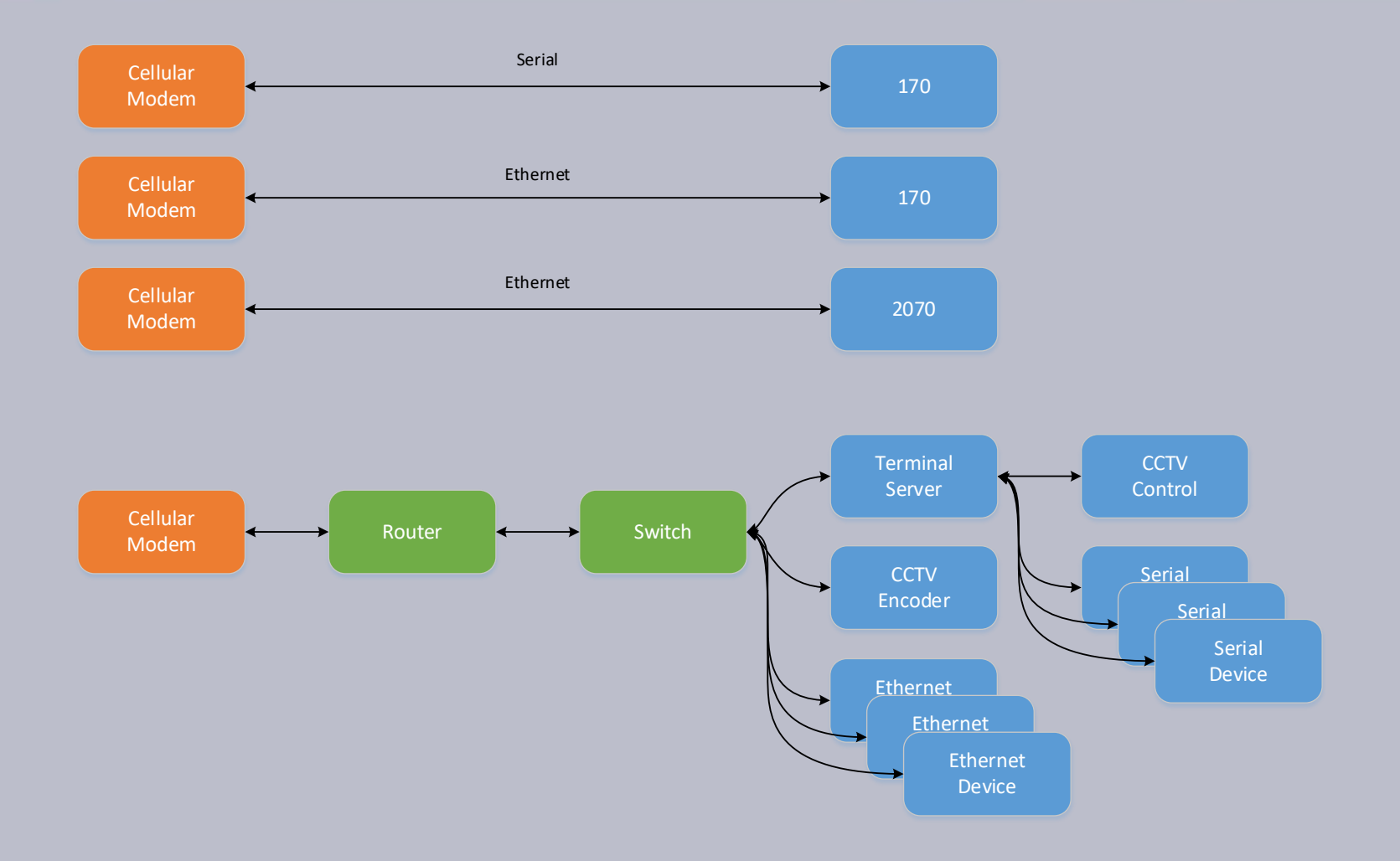

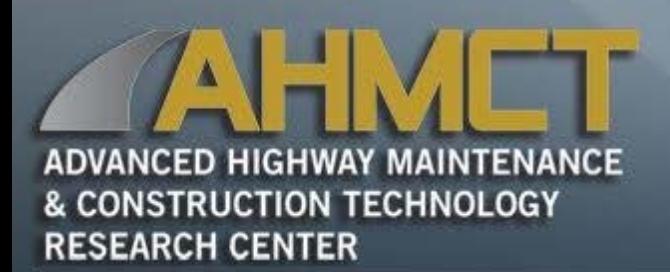

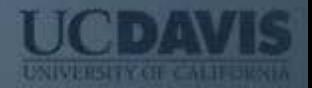

### Kit Architecture

- Tablet
- Wi-Fi to Serial/Ethernet device
- USB to RS-232 serial cable(s)
- USB to RS-422/485 serial cable(s)
- Ethernet cable

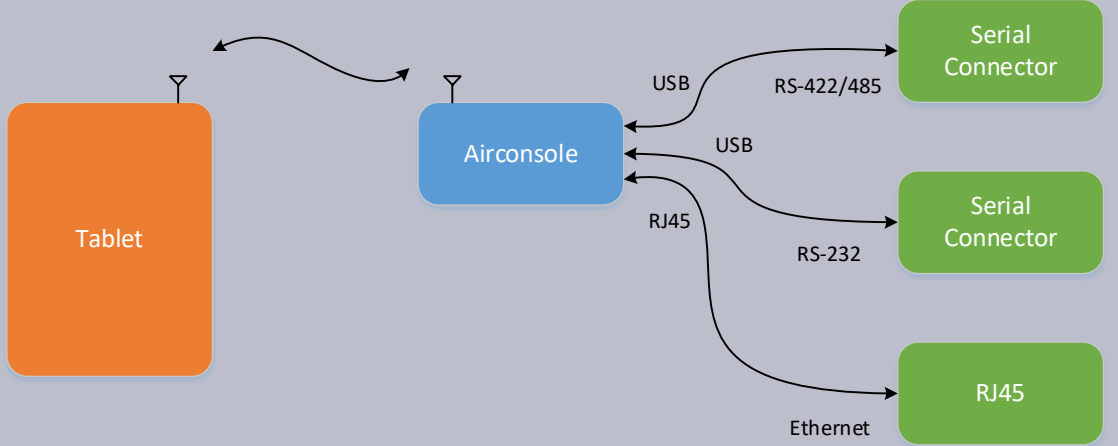

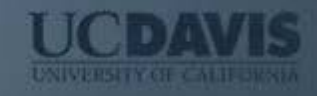

- Pelican Case
- Tablet
- Airconsole XL
- USB 170 C2 (RS-232) Cable
- USB Serial (RS-232/RJ45) Cable
- USB to DE9M RS-232 Cable
- DB9M to DB25F RS-232 Adapter
- DB9M to DB25M RS-232 Adapter
- DB9M to DB9M Adapter
- RS-232 to RS422 Adapter
- RJ45 to DB9F Straight-Through Adapter
- RJ45 to DB9F Cross-Over Adapter

# Kit Hardware

- Ethernet Cable
- Cross-Over Ethernet Adapter
- Chargers
- USB D2 CCTV (RS422/RJ45) **Cable**
- USB D6 CCTV (RS422/DB9M) **Cable**
- BNC Cable
- NTSC Display

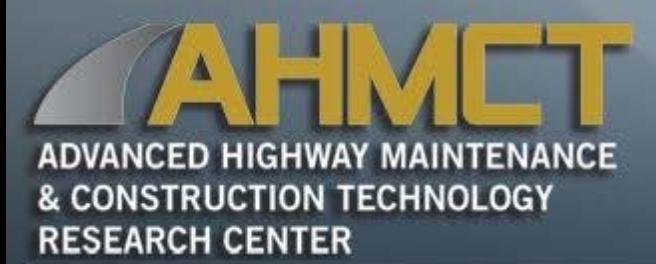

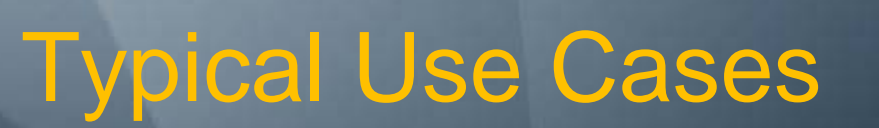

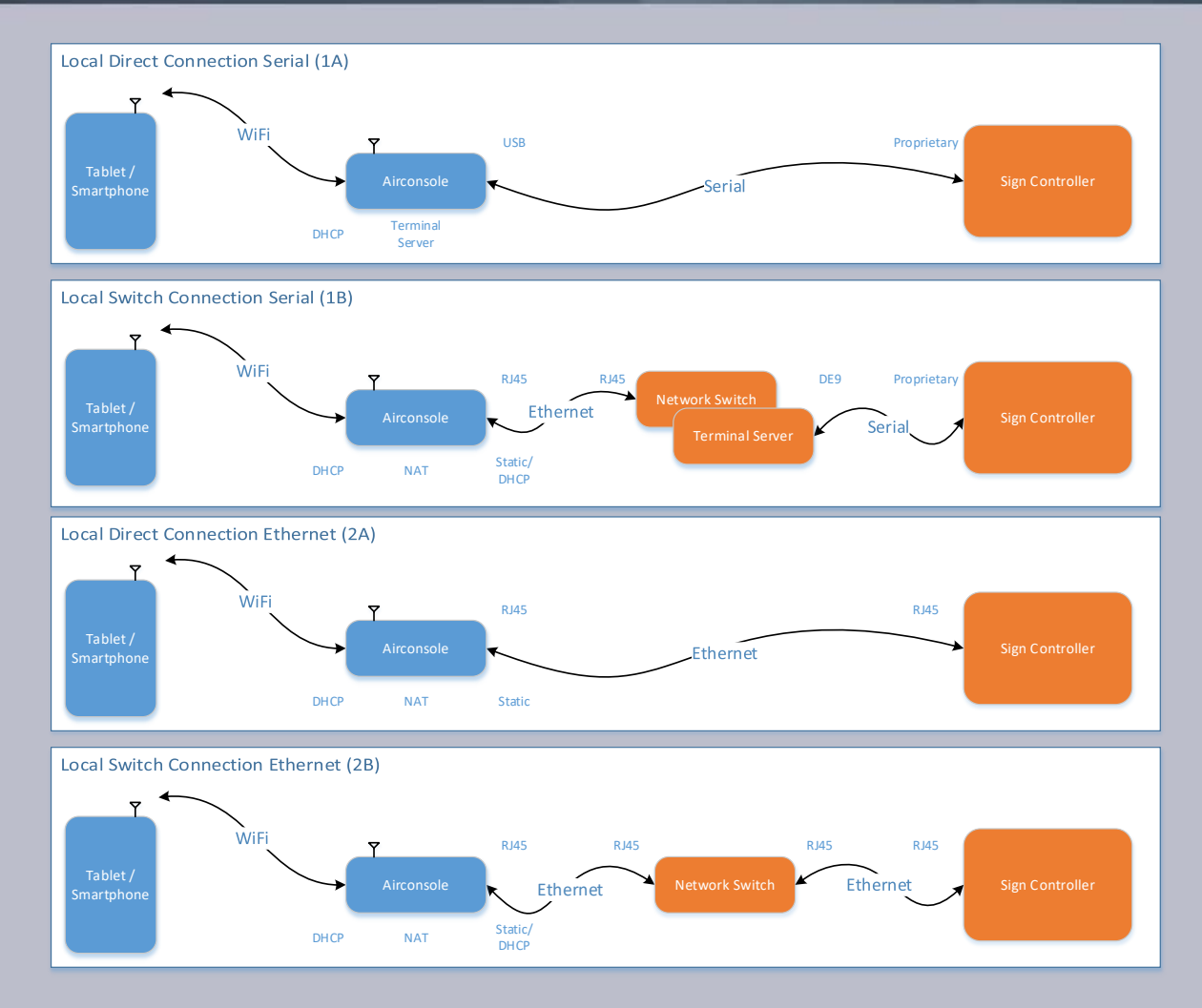

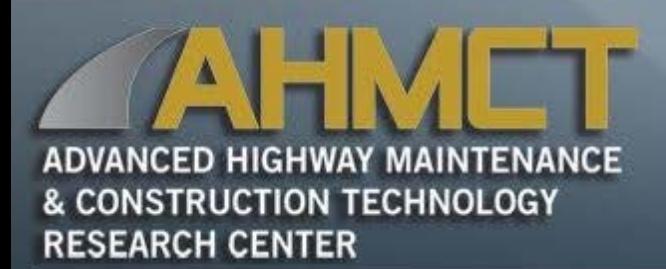

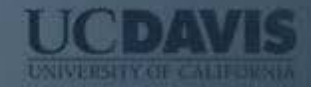

### Typical Use Cases

### •Depends on field element network vis ibility

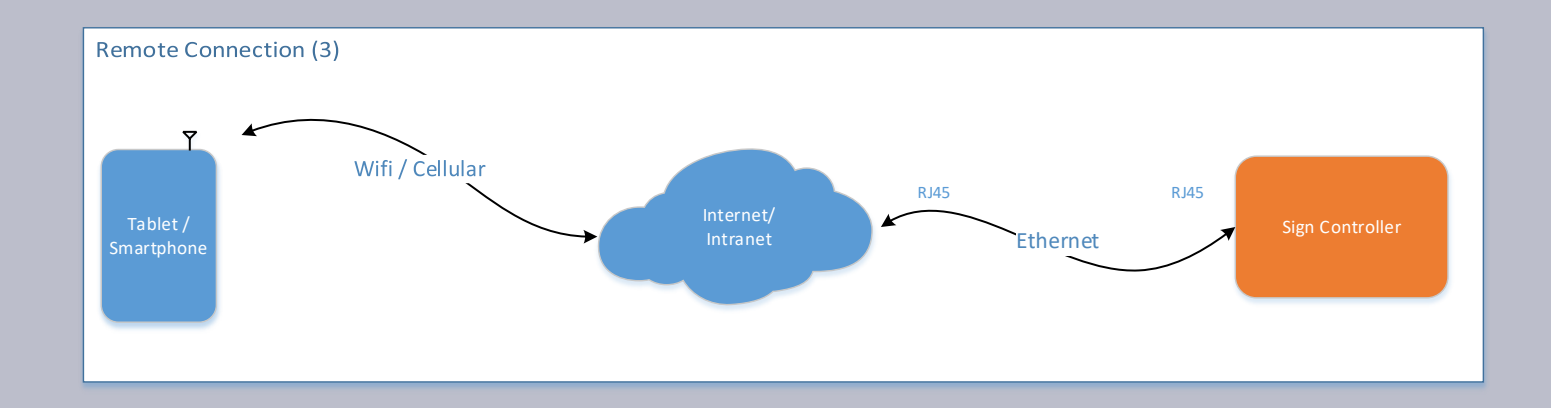

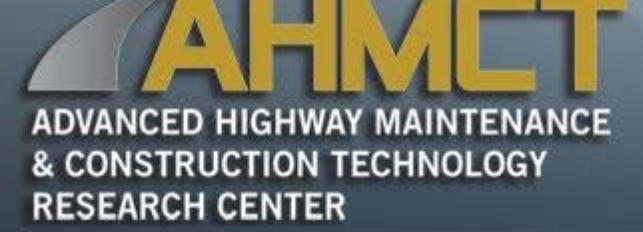

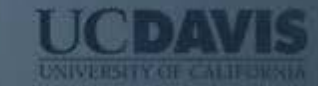

### Mobile OS Market Share

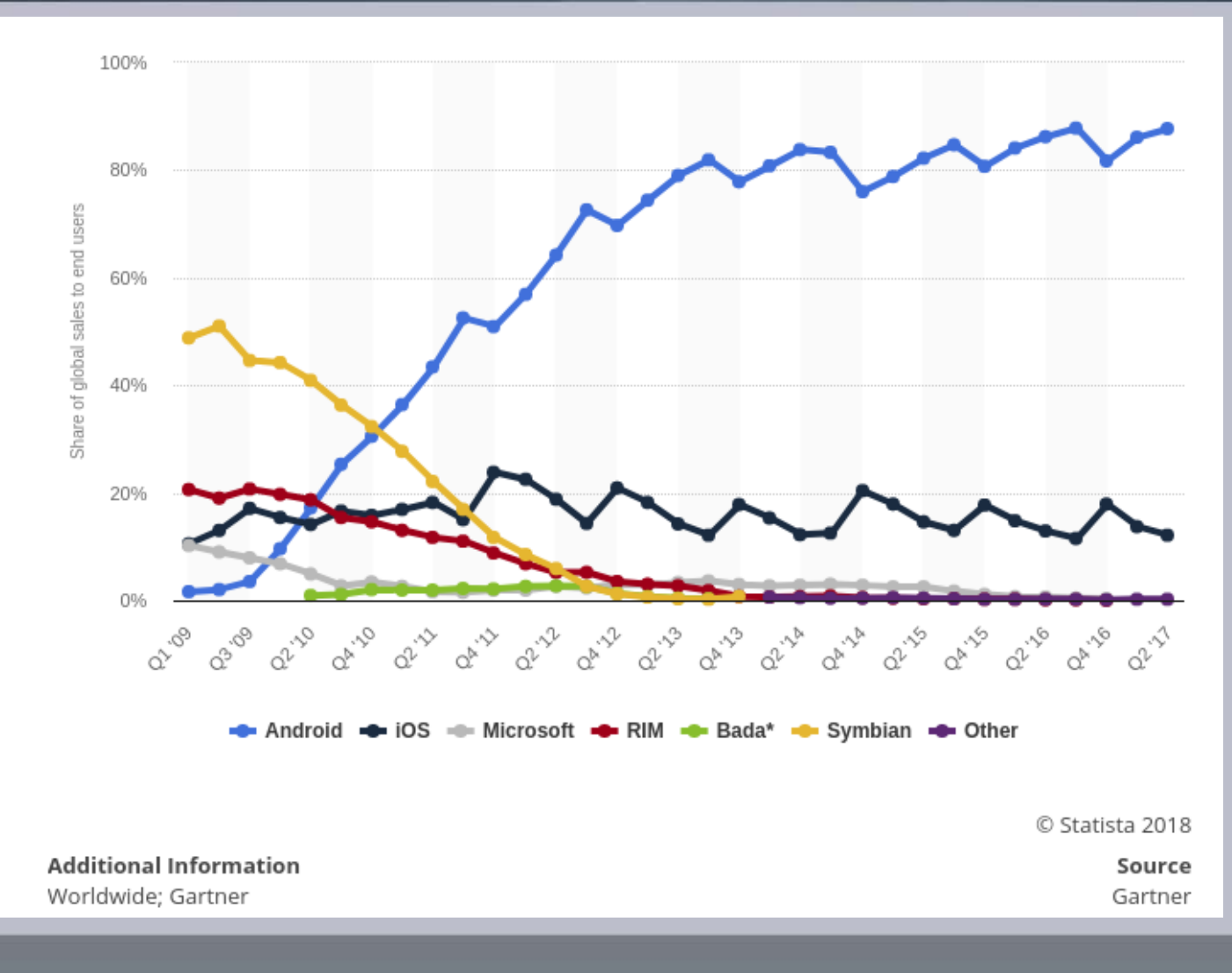

# Android Version Market Share

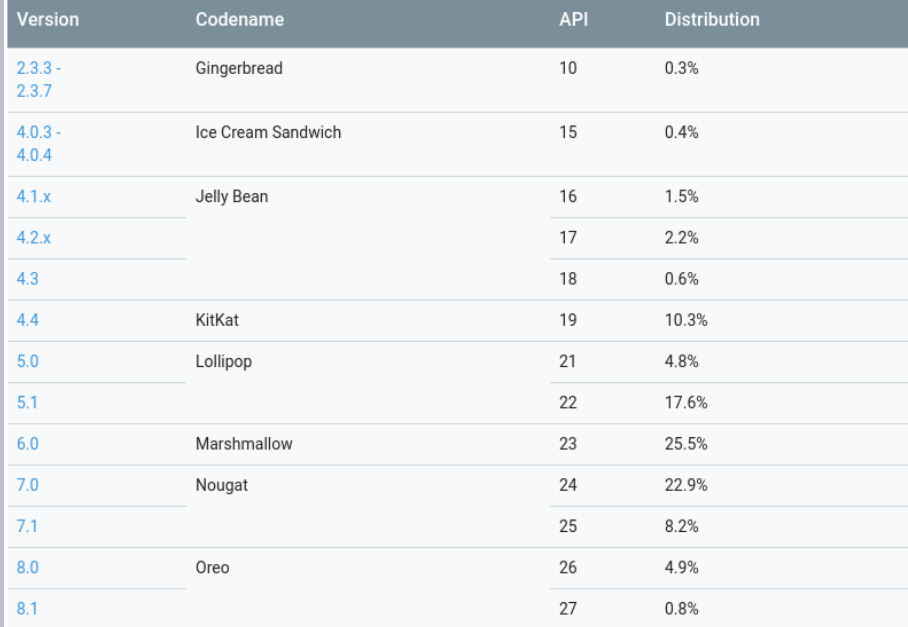

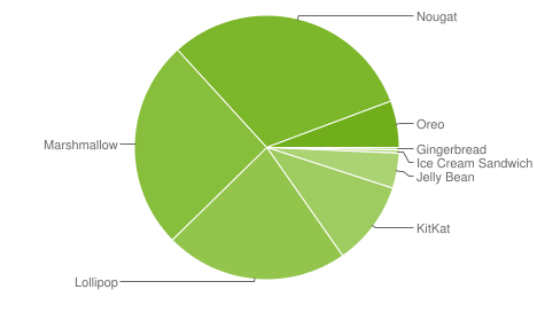

Data collected during a 7-day period ending on May 7, 2018. Any versions with less than 0.1% distribution are not shown.

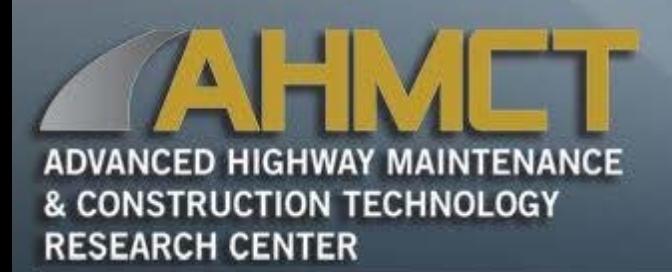

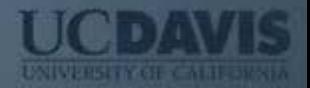

### Target Devices

- Android 6.0+
- OS open source (secure, extensible, etc)
- Supported development languages
	- Primarily Java
	- C and C++ support through native development kit (NDK)
	- Kotlin
		- Similar to Swift

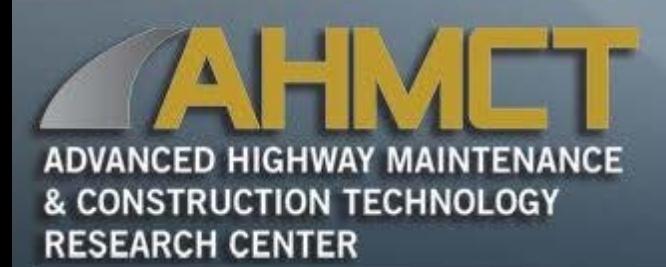

Software Development **Environment** 

- Linux Ubuntu 16.04
- Toolchain
	- Java 8
	- Android SDK
	- Android Studio
		- IDE primarily used for UI layout emulation/evaluation over many devices
		- Android Profiler
	- Gradle (build tool)
	- Command line tools

# Code Management

- Git
	- Fully distributed version control system (DVCS)
	- Performance
		- Stores data as series of snapshots, not file plus deltas
		- Nearly every operation is local, avoiding network/server latency
	- Integrity
		- Everything is check-summed before being stored (SHA-1)
		- Impossible to make changes to files or directories without Git knowing
	- Development
		- Strong support for nonlinear development workflows
		- Git branching model workflow

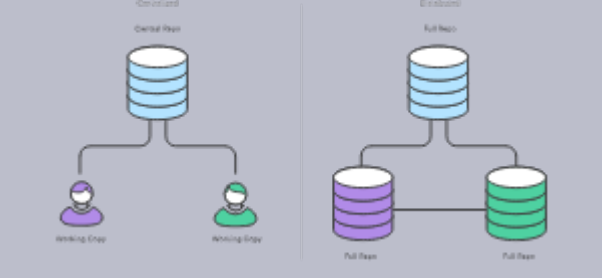

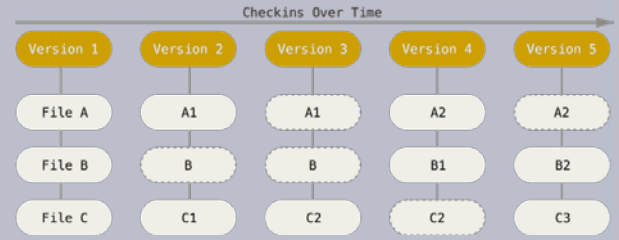

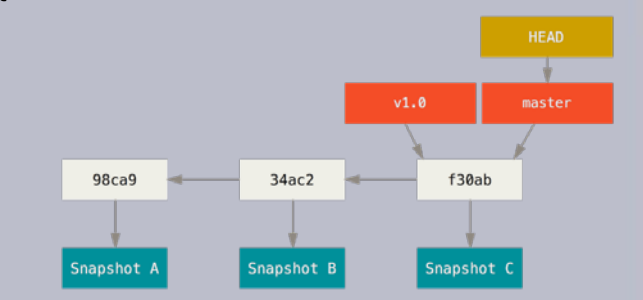

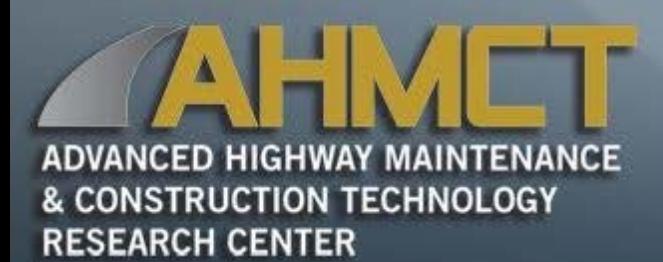

### Code Management

#### **Workflow**

- Developer pulls origin
- Creates a feature branch
- Commit software changes to branch
- Pushes feature branch to origin
- Makes pull request
- Feature is reviewed and then merged or rejected

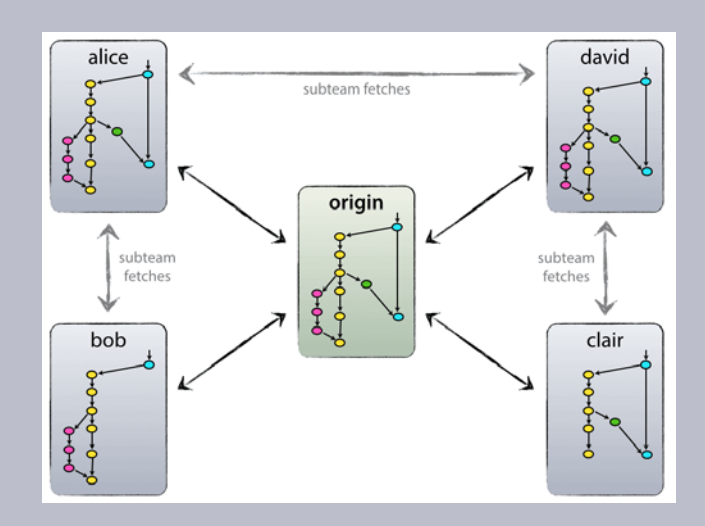

#### Branching Model

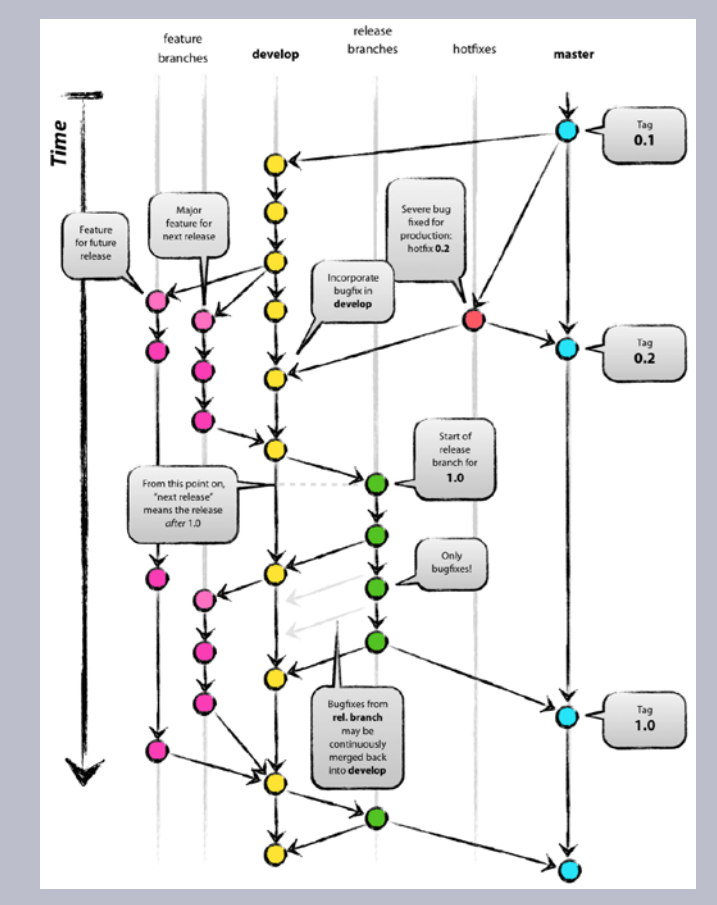

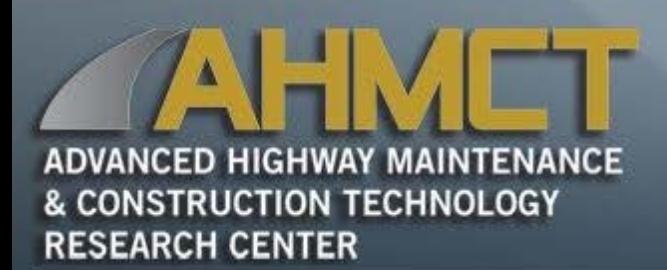

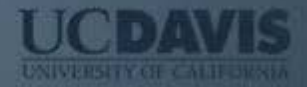

## Issue Tracking

- •Trello
	- Collaboration tool similar to a whiteboard with lists of sticky notes
	- Create custom lists of cards
	- Open a card to edit the title or description, add comments, add labels, create checklists, add due dates, or upload attachments

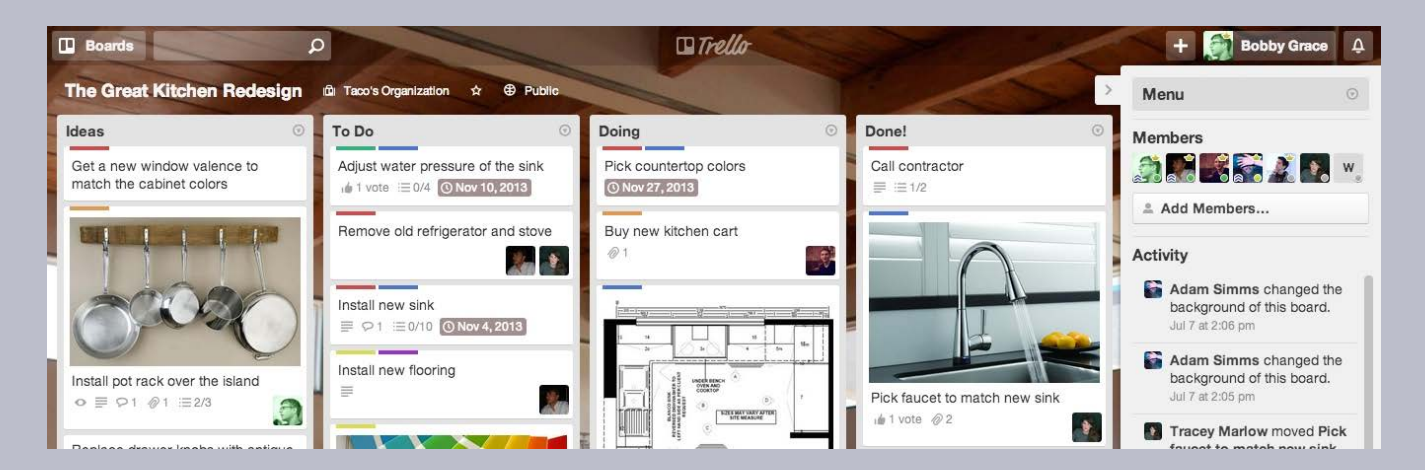

– We developed an issue tracker on top of Trello

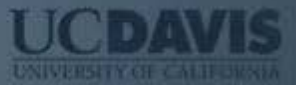

### Issue Tracking

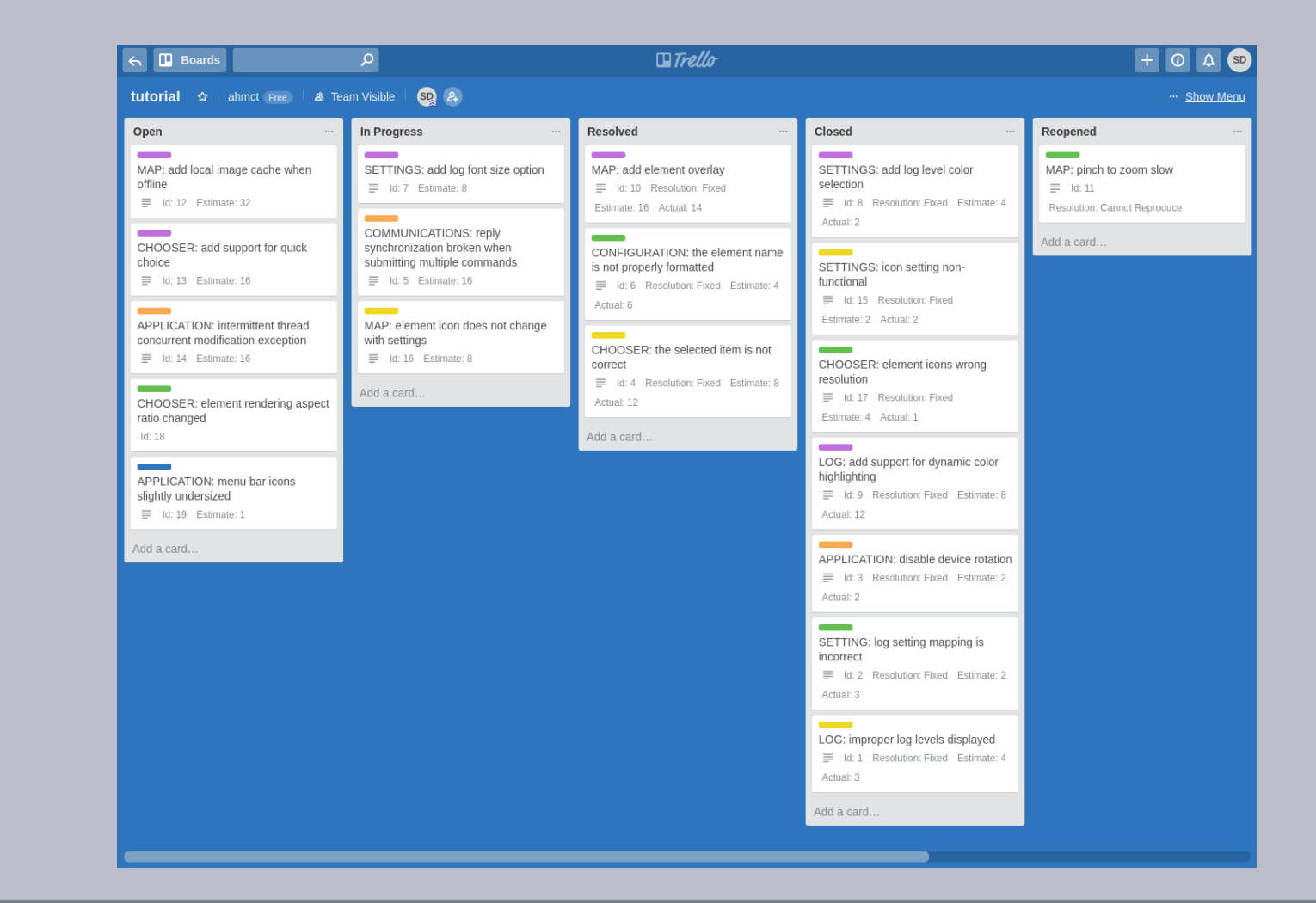

# Issue Tracking

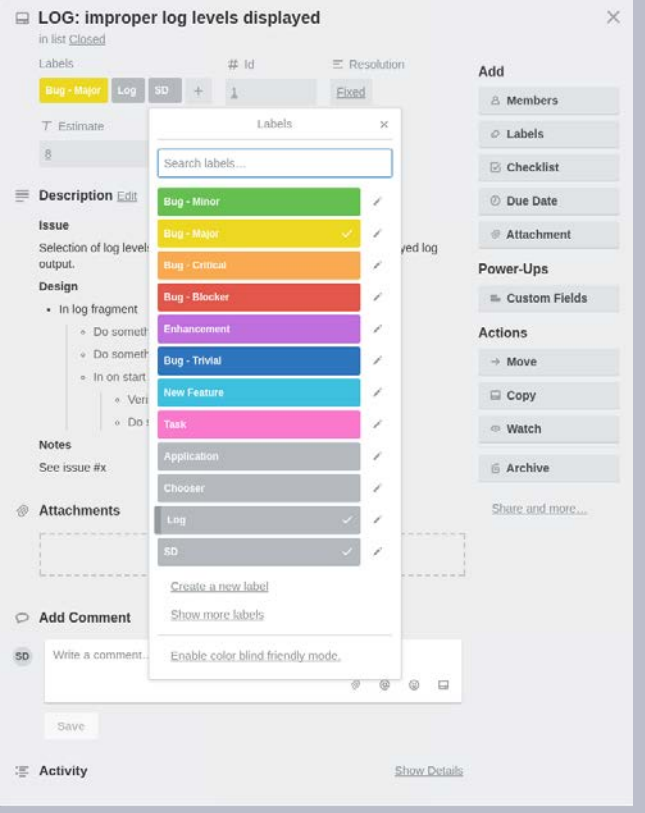

#### **Issue Creation Issue Resolution**

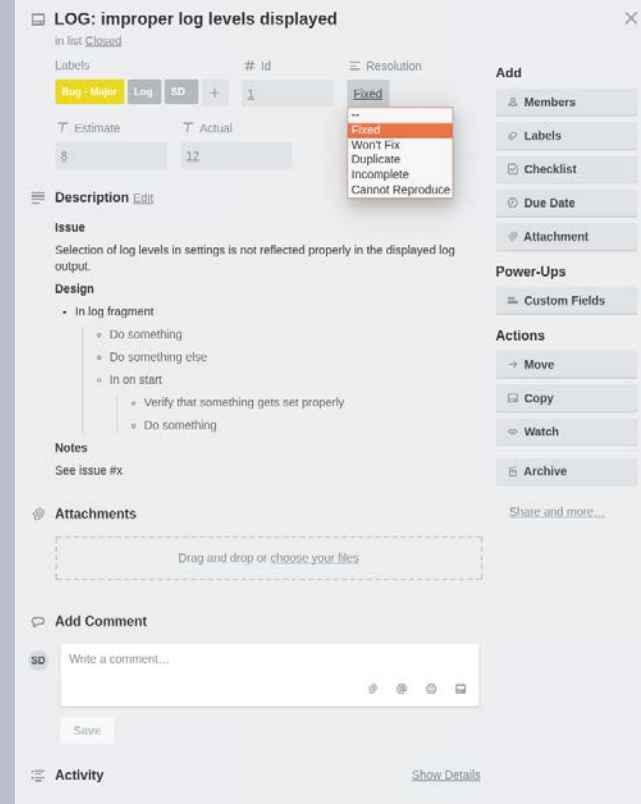

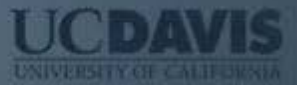

### Development Workflow

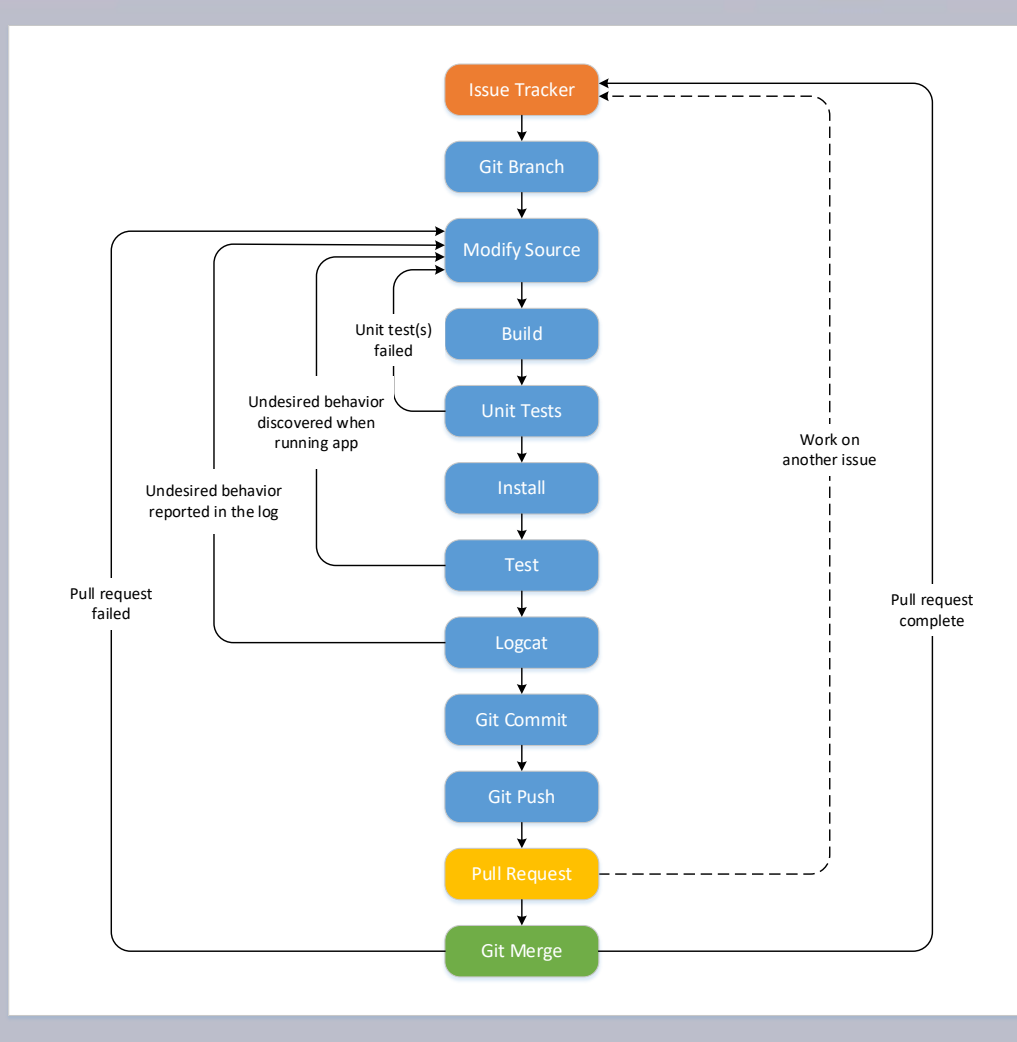

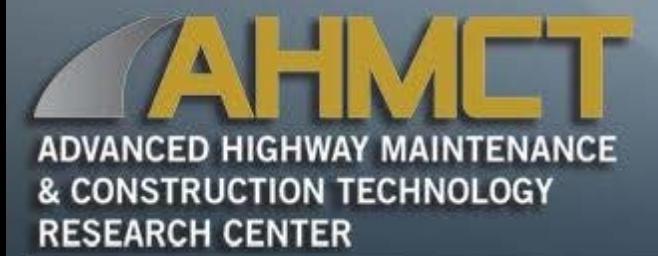

### Software Architecture

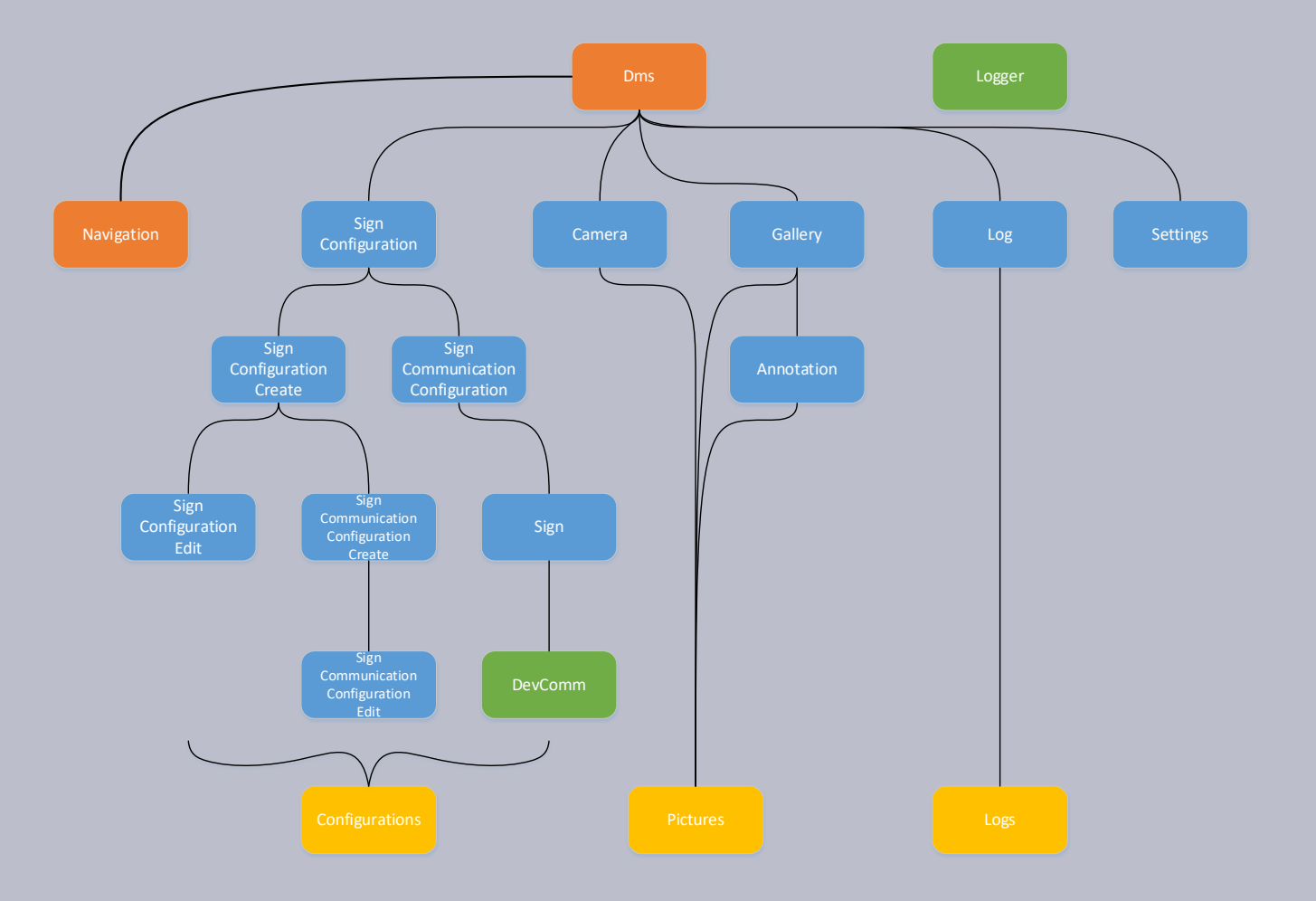

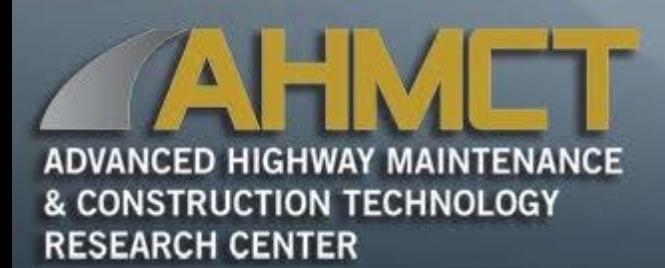

Software Architecture Pattern MVVM

- Model-View-ViewModel (MVVM)
	- View is the actual user interface in the app (Activity, Fragment, or Custom View)
	- ViewModel uses observable data to notify the view about data/state changes, passes events to the model, and converts model data to presentation-friendly data/state
	- Model is the data classes and the service implementations

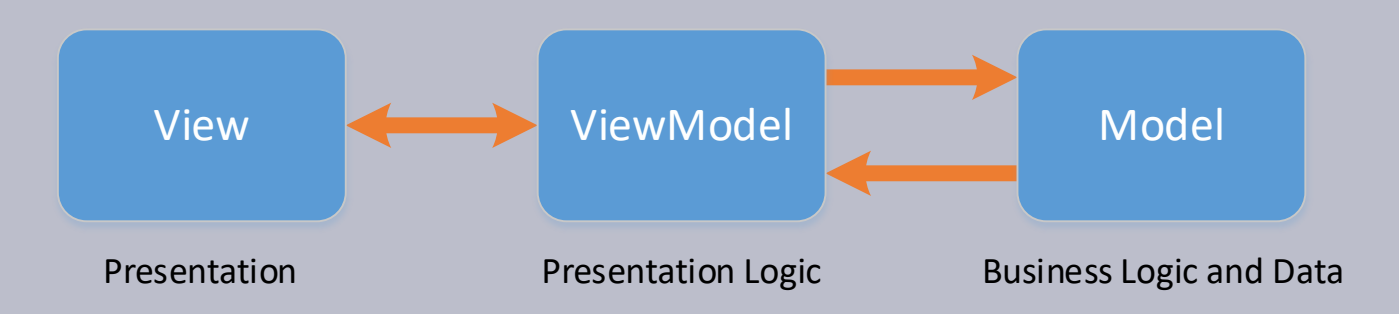

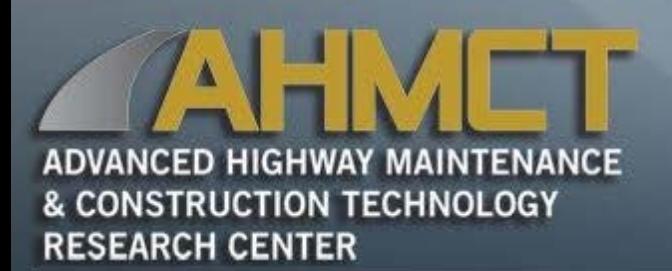

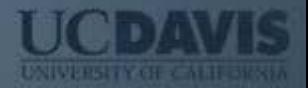

### **Endpoints**

- Raw TCP Endpoint
	- Typical host, port, timeout parameters used to establish a data steam over a TCP connection
- Telnet Endpoint
	- Additional timeout parameter, over TCP, used to establish a data stream over a Telnet connection
- RFC2217 Endpoint

– Additional serial parameters, over Telnet, used to establish a data stream over an RFC2217 connection

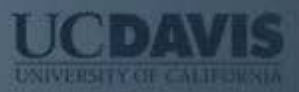

# Endpoint Parameters

### Raw TCP

- Host
- Port
- Idle Close Timeout
- Read Timeout
- Connection Timeout
- Socket Timeout

### RFC 2217

- Host
- Port
- Idle Close Timeout
- Read Timeout
- Connection Timeout
- Socket Timeout
- Acknowledge **Timeout**
- Baud
- Data Bits
- Parity
- Stop Bits
- Flow Control
- RTS
- Purge Rx
- Purge Tx

# Software Architecture Logger

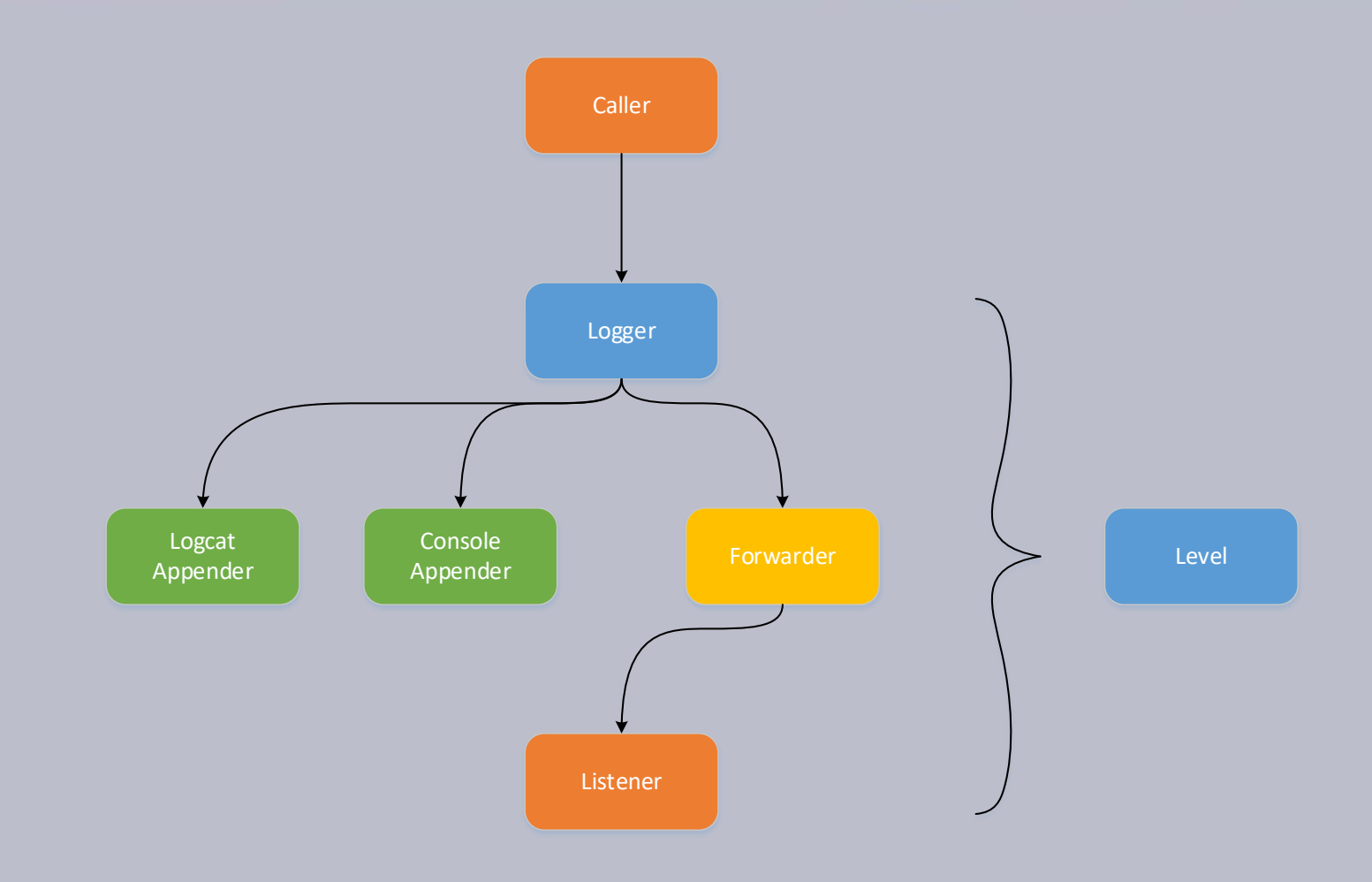

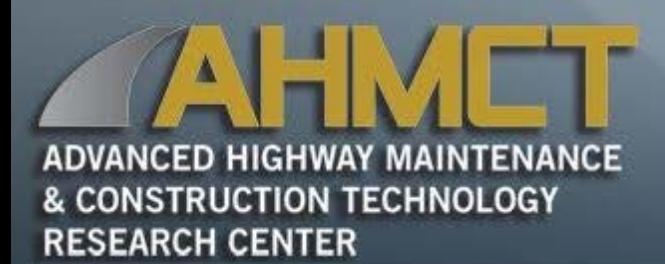

# Software Architecture DevComm

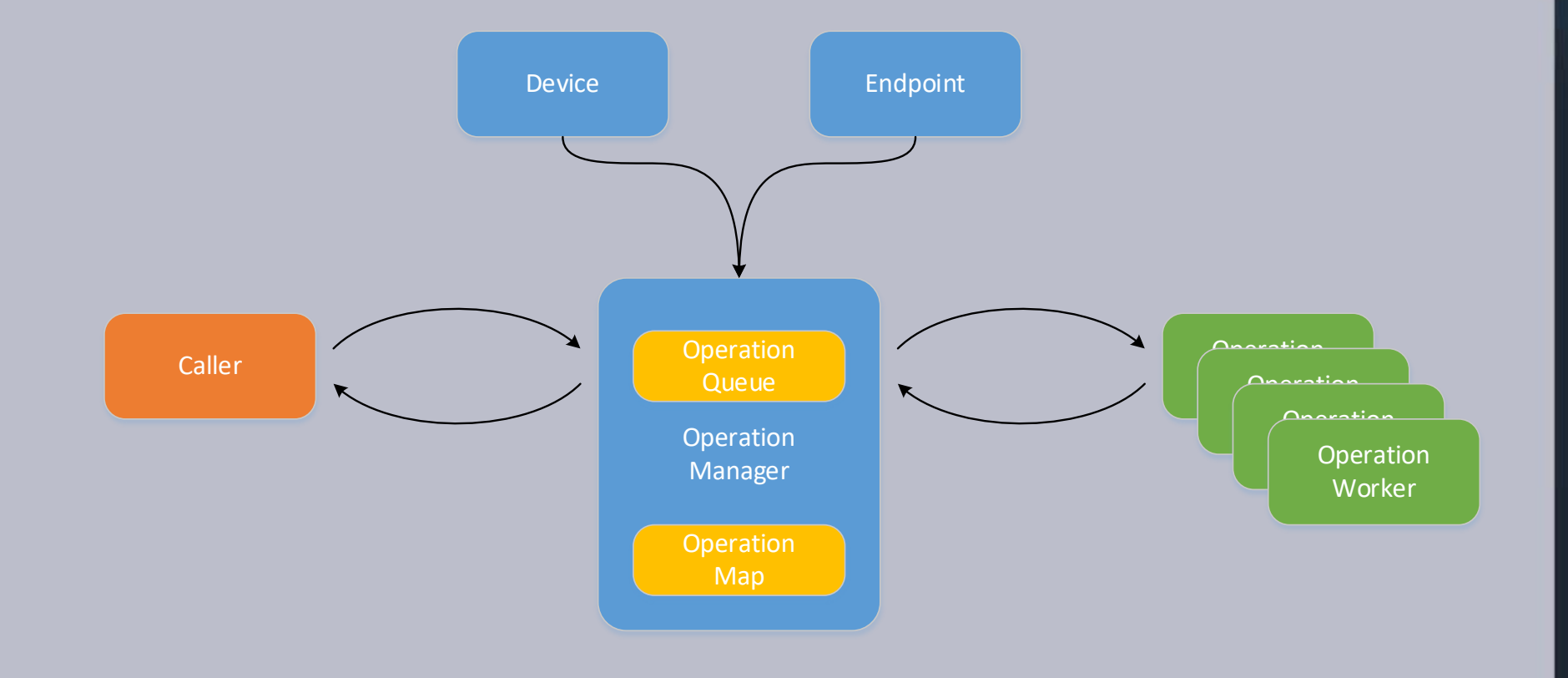

# Software Architecture DevComm Plug-ins

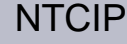

#### SignView NTCIP Airconsole

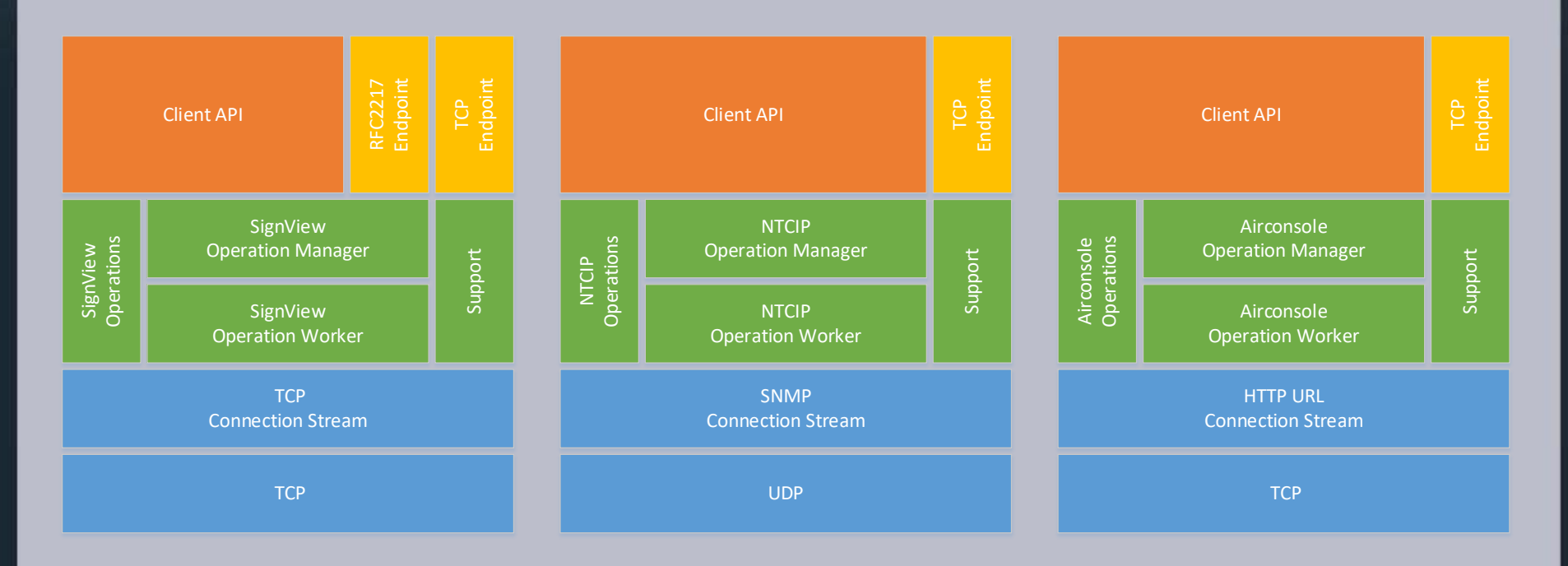

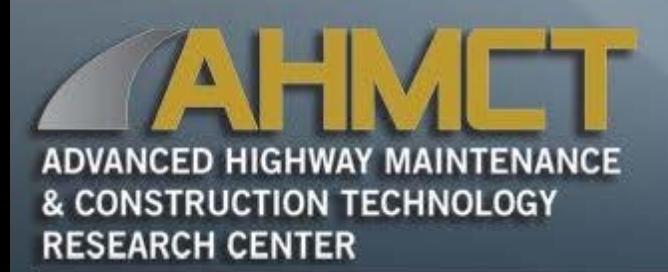

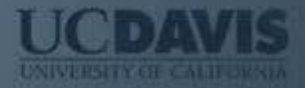

### **Extensible**

• Modular

–Well defined interfaces and architecture throughout allow for new developments as necessary.

- Models
- Transports
- Protocols

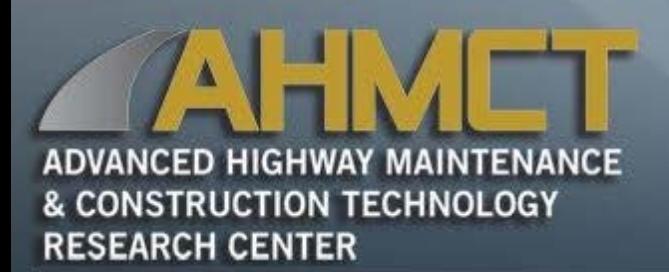

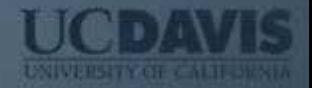

### Data Storage

- Sign Configurations
	- JSON (.json)
	- Primarily (de)serialization of classes
		- SignConfiguration
		- SignCommunicationConfiguration
		- TcpEndpoint
		- Rfc2217Endpoint
	- EXTERNAL\_FILES/configurations/dms\_signs.json
	- Updated after every modification

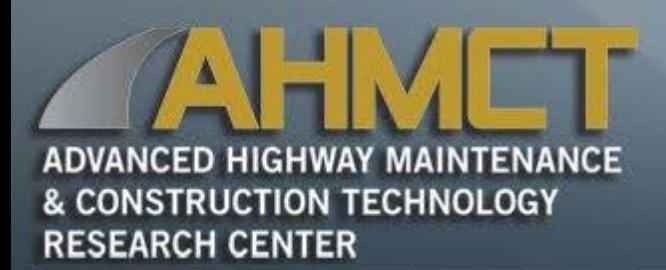

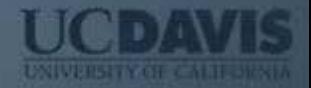

### Data Storage

- Logs
	- Text (.log)
	- Typical Format
		- Timestamp
		- Level
		- ClassName
		- MethodName
		- Message
	- EXTERNAL\_FILES/logs/dms\_<timestamp>.log
	- Written on log export

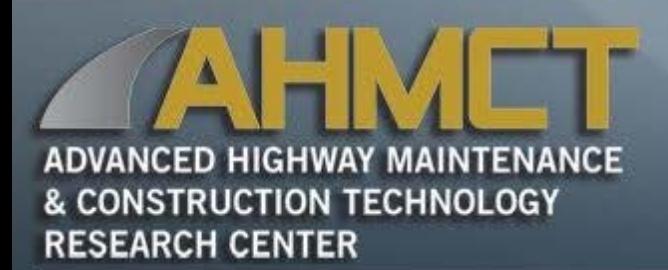

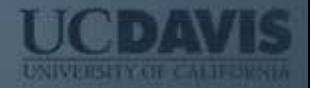

### Data Storage

- Images
	- JPEG (.jpg)
	- EXTERNAL\_FILES/pictures/<timestamp>.jpg
	- Written on image capture and/or annotation

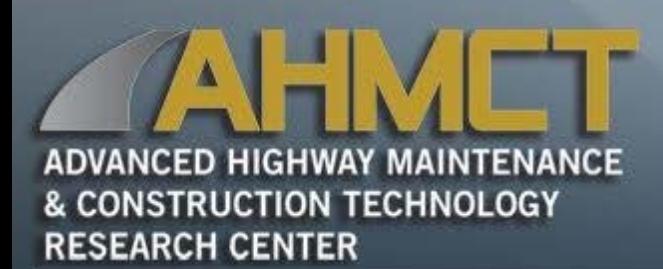

- General
	- Shall be compatible with Javadoc
	- Shall document all classes
	- Shall document all public and protected fields
	- Should document all private fields
	- Shall document all public and protected methods
	- Should document all private methods
- Class
	- Start the class description with a verb to describe the purpose of the class
	- Never begin description with "This class", or anything similar

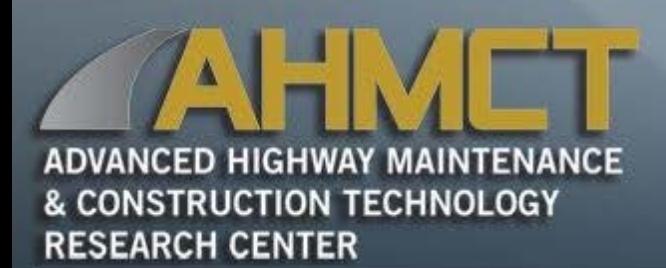

- Class tags
	- @author
		- Use for at least the original creator of the class
		- Subsequent author's contributions may be recorded in the version control system (VCS)
	- @see
	- @since
	- @deprecated
- Fields

– A field description typically begins with the word "The" followed by a short explanation

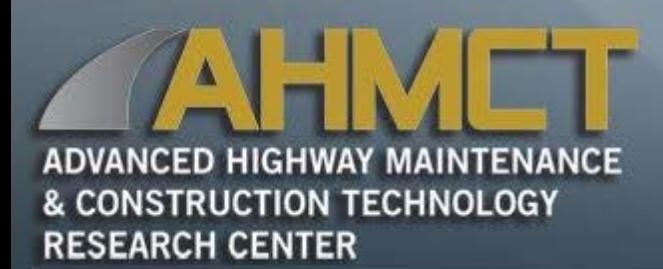

- Field tags
	- @value
		- Used to display the value in the description
- Methods
	- Always use a verb to describe the method
	- Constructor constructs a new … with the values(s)
	- Setter sets the something(s) of this thing
	- Getter returns the something(s) of this thing
	- Setter (boolean) sets weather this thing is something
	- $-$  Getter (boolean) returns <code>True</code> if this thing is something

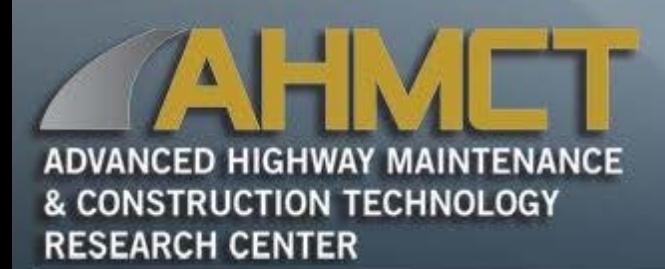

- Method tags
	- @param
		- The text following the tag should be composed of a noun phrase describing the value represented by the parameter
		- Required for every parameter
	- @return
		- The text following the tag should be composed of a noun phrase describing the value represented by the return value
		- Required unless the method has a void return type
	- @throws
		- The text following the tag should be composed of an "if" followed by a description of the conditions under which the exception is thrown
		- Required for every exception thrown by the method whether checked or unchecked

```
/**
* A sign communication configuration providing access to the sign name, protocol,
* endpoint, and drop.
 *
* @author Stephen Donecker
* @company University of California, Davis (AHMCT)
* @created January 4, 2018
*/
public class SignCommunicationConfiguration {
    /**
    * Constructs a SignCommunicationConfiguration with the specified name, protocol, endpoint, and drop.
     *
     * @param name the name, not null
    * @param protocol the protocol, not null
     * @param endpoint the endpoint, not null
     * @param drop the drop, not null
    * @throws IllegalArgumentException if the name, protocol, endpoint, or drop are null
    */
    public SignCommunicationConfiguration(String name, Protocol protocol, Endpoint endpoint, Drop drop) {
         setName(name);
         setProtocol(protocol);
         setEndpoint(endpoint);
         setDrop(drop);
     }
     …
}
```

```
/* The endpoint */
private Endpoint endpoint;
 …
/** Sets the endpoint of this sign configuration.
 *
 * @param endpoint the endpoint, not null
 * @throws IllegalArgumentException if the endpoint is null
*/
public void setEndpoint(Endpoint endpoint) {
     // check preconditions 
     if (endpoint == null) {
         throw new IllegalArgumentException("Sign communication endpoint can not be null");
     }
     this.endpoint = endpoint;
}
/**
* Returns the endpoint of this sign configuration.
 *
* @return the endpoint, not null
*/
public Endpoint getEndpoint() {
     return this.endpoint;
}
```
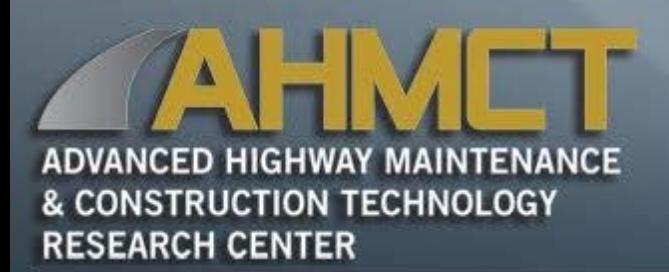

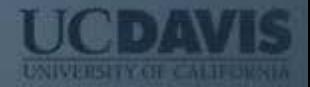

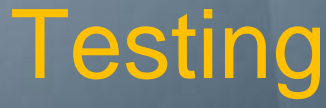

- Typically run tests and monitor logs for results
- Android Profiler
	- Cpu Profiler inspect CPU usage, thread activity in real-time, and record method traces
	- Memory Profiler identify memory leaks and memory churn that could lead to performance issues
- Manual Tests
	- Views
- Automated Unit Tests
	- ViewModels
	- Models
	- DevComm
	- DevComm Plug-ins

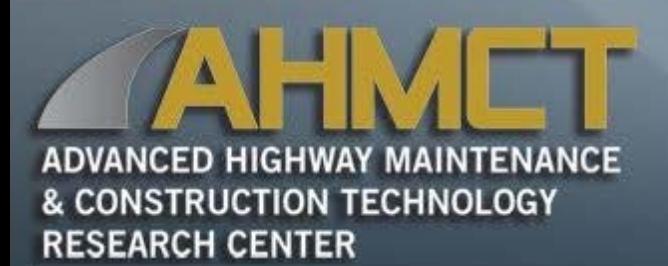

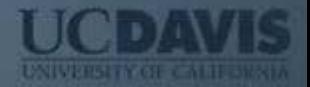

### Problems

- SignView issues
	- Generally
		- Some field controllers incorrectly implement protocol
		- Some field controllers do not implement entire protocol
		- Omissions/errors/ambiguities in protocol specifications
	- Specifics
		- Request Detail TMC Blank Wrong Bytes Remaining
		- Request Detail TMC Blank 0 Byte Payload
		- Request Detail TMC Blank 7 Byte Payload
		- Reply Clipped Tag
		- Request Detail Allow Field Blank
		- Request Detail Field Blank Wrong Bytes Remaining
		- Request Detail Health Check
		- Default to Display Blank TMC 6
		- Allow Reply Pad

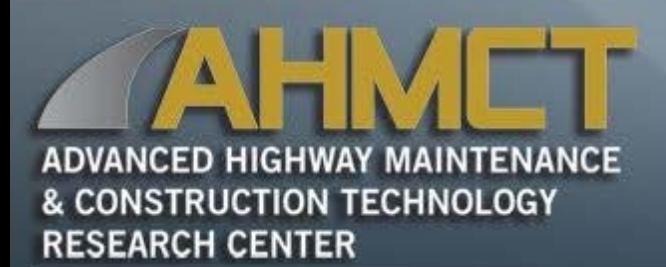

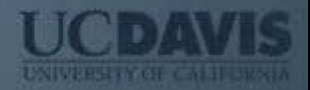

### Problems

- NTCIP issues
	- Vendor
		- Buggy implementations (i.e. crash if greater than one request per connection)
		- Incomplete implementations
	- Specification Ambiguities
		- Line/page/message scopes for some MULTI attributes
		- Page on/off time edge cases (i.e. [ptx] followed by [ptoy])
		- Minimum spacing between line/page justification regions
		- Pixel rounding in center-justification regions
		- Minimum character spacing in full-justification regions
		- Text alignment when multiple fonts on same line

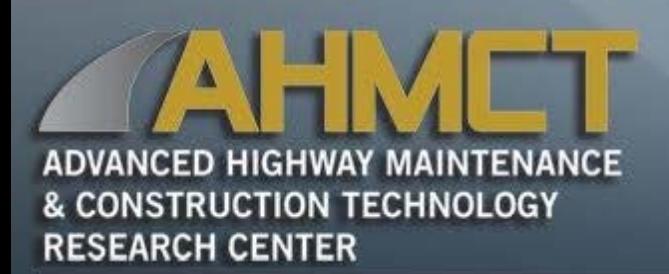

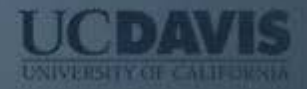

### Problems

- Airconsole provisioning issues
	- All units were factory programed with the same Ethernet MAC address
	- Shipped firmware version does not support routed mode
	- Configuration
		- Hardware lacking strict API
		- HTML driver
		- Blocking outbound traffic

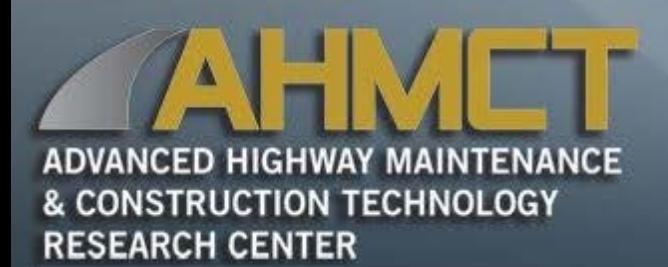

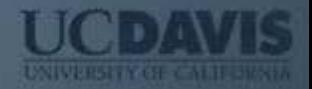

# Looking Ahead

- Additional DMS devices
	- AVMS NTCIP
	- Portable message signs
- CCTV app
	- Supported protocols ( PelcoD, Cohu, ONVIF)
	- Real-time video display (video encoders)
	- Fully configurable typical parameters (Pan/Tilt/Zoom, Presets, etc.)
	- Supports test coverage of full command set
	- Import/Export field element configurations
	- Logging, Image capture, etc.
	- Communications (Local/Remote, similar to DMS, RS-422/485, TCP)